### EVALUACIÓN DE BACHILLERATO PARA EL ACCESO A LA UNIVERSIDAD (EBAU)

# EL ALUMNO DEBE ELEGIR Y DESARROLLAR, UNO DE LOS EJERCICIOS DEL **GRUPO A** ó DEL **GRUPO B**, ó del **GRUPO C** en el caso de la primera pregunta. **ENTROUNDESTANTS (CORRECTE)**<br>
ANTERIA: DIBUJO TÉCNICO II (CONDUCTESTANTS)<br>
CONVERTED (CONDUCTED IN TRISPERSE CONDUCTED IN THE CONDUCTED IN THE CONDUCTED IN THE CONDUCTED OF CONDUCTED (CONDUCTED INTERNATION CONDUCTED INTERN - Trazado del proceso constructivo a lápiz y el resultado final destacado.<br>
Traxado del proceso constructivo a lápiz y el resultado final de la primera pregunta.<br>
ENPO DE REALIZACIÓN DEL EXAMEN (90 minutos), COMENZARÁ A CO - Representación de las aristas ocultas, correctamente aplicadas, en las aristas ocupadas, correctamente aplicadas, correctamente aplicadas, correctamente aplicadas, correctamente aplicadas, correctamente aplicadas, en la LUMNO DEBE ELEGIR Y DESARROLLAR, UNO DE LOS EJERCICIOS DEL GRUPO<br>
A Ó DEL GRUPO B, Ó del GRUPO C en el caso de la primera pregunta.<br>
EMPO DE REALIZACIÓN DEL EXAMEN (90 minutos), COMENZARÁ A CONTAR A PARTIR QUE<br>
SE FINALICE LUMNO DEBE ELEGIR Y DESARROLLAR, UNO DE LOS EJERCICIOS DEL GRUPO<br>
A Ó DEL GRUPO B, Ó del GRUPO C en el caso de la primera pregunta.<br>
EMPO DE REALIZACIÓN DEL EXAMEN (90 minutos), COMENZARÁ A CONTAR A PARTIR QUI<br>
SE FINALICE

FASE DE OPCIÓN CURSO 2021-2022

Convocatoria:

MATERIA: DIBUJO TÉCNICO II (1)

- 
- 
- 
- proyecciones.<br>Exposición clara y precisa de las operaciones gráficas básicas, aplicadas con todo rigor técnico, eliminando las líneas innecesarias que complicarían la
- representación final del resultado.<br>La puntuación máxima para cada ejercicio, serán las siguientes:
	- 2.5 puntos el ejercicio nº 1.
	- 2.5 puntos el ejercicio nº 2.
	- 2.5 puntos el ejercicio nº 3.
	- 2.5 puntos el ejercicio nº 4.

### EL TIEMPO DE REALIZACIÓN DEL EXAMEN (90 minutos), COMENZARÁ A CONTAR A PARTIR QUE SE FINALICE CON LAS EXPLICACIONES PERTINENTES DE LOS EJERCICIOS

### CRITERIOS PARA LA CALIFICACIÓN:<br>- Solución correcta.

### **GRUPO A**

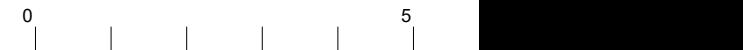

### *1.- EJERCICIO DE DIÉDRICO.*

 Conocido el plano **α** y el punto **A**, representa las proyecciones diédricas del cuadrado **ABCD** sabiendo que los lados **AB** y **CD** son perpendiculares al plano **α**, y los vértices **B** y **C** están en el primer diedro en una **recta horizontal del plano**.

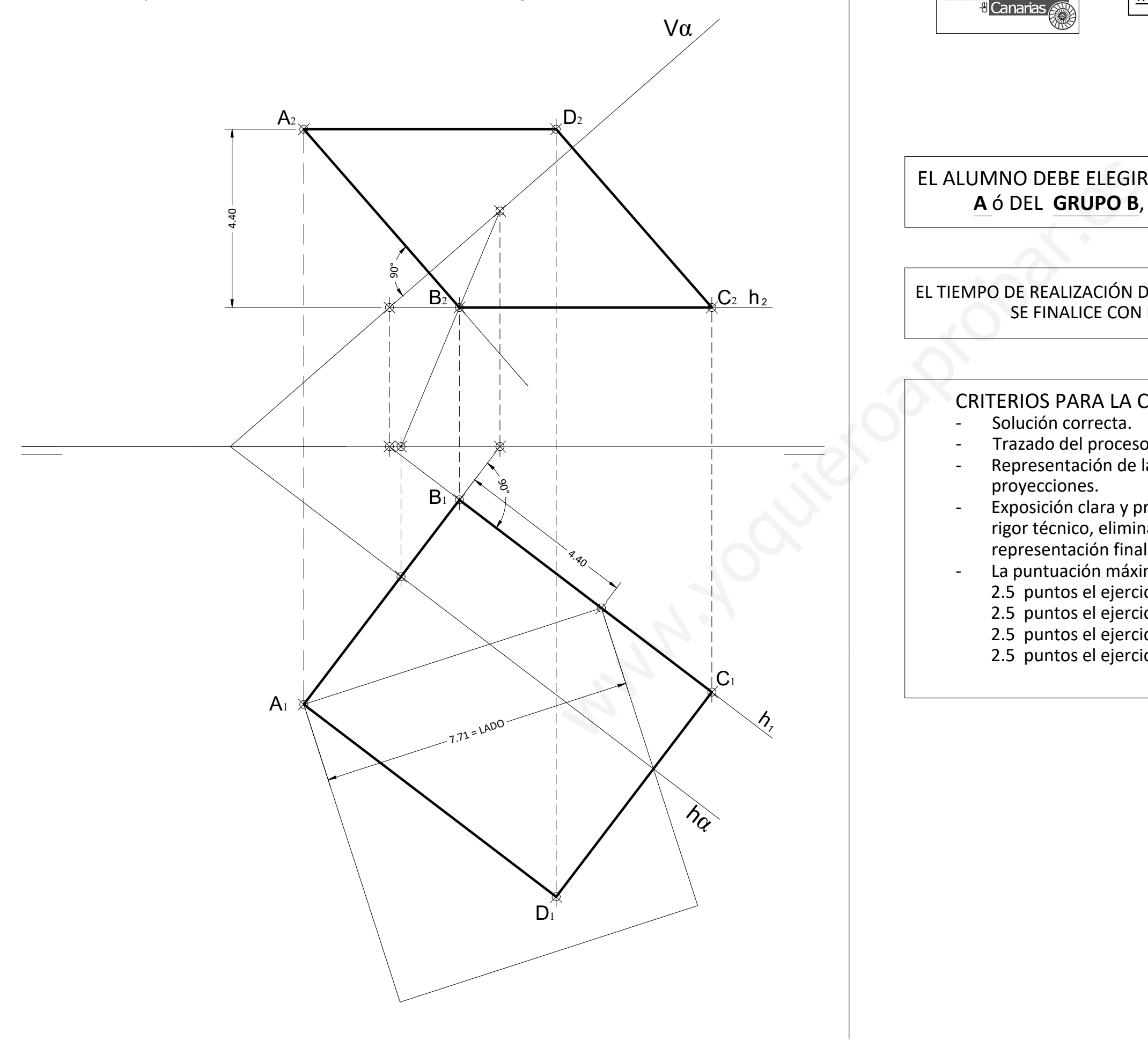

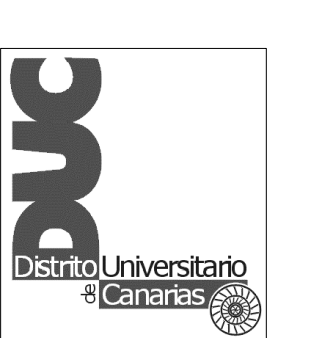

### **GRUPO B GRUPO C**

 Representa las proyecciones diédricas de un **CUBO ABCDEFGH** que tiene la cara **ABCD** contenida en el plano **α**, sabiendo que el plano **α** es paralelo a la Línea de Tierra y forma 30<sup>°</sup> con el Plano Horizontal, y el segmento **AB** es una arista del **Cubo**.<br>
30<sup>°</sup> con el Plano Horizontal, y el segmento **AB** es una arista del **Cubo**.<br>
30<sup>°</sup> con el Plano Horizontal, y el segmento **AB** es una arista del

### *1.- EJERCICIO DE DIÉDRICO.*

 Representa las proyecciones diédricas del **TETRAEDRO ABCD**, que tiene la cara **ABC** apoyada en el Plano Horizontal. Hallar la **V**erdadera **M**agnitud de la sección al Tetraedro producida por el plano **α** dado.

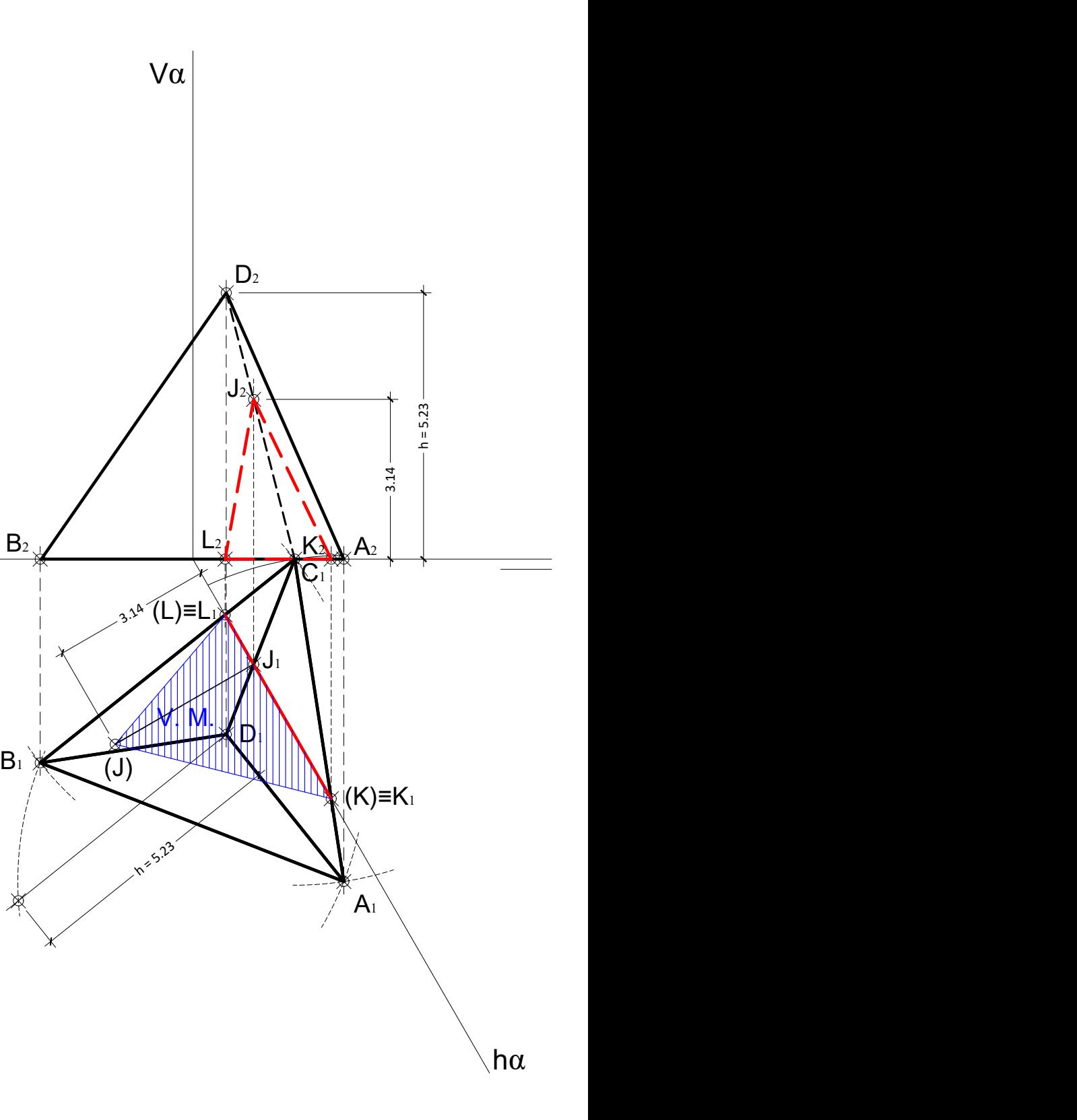

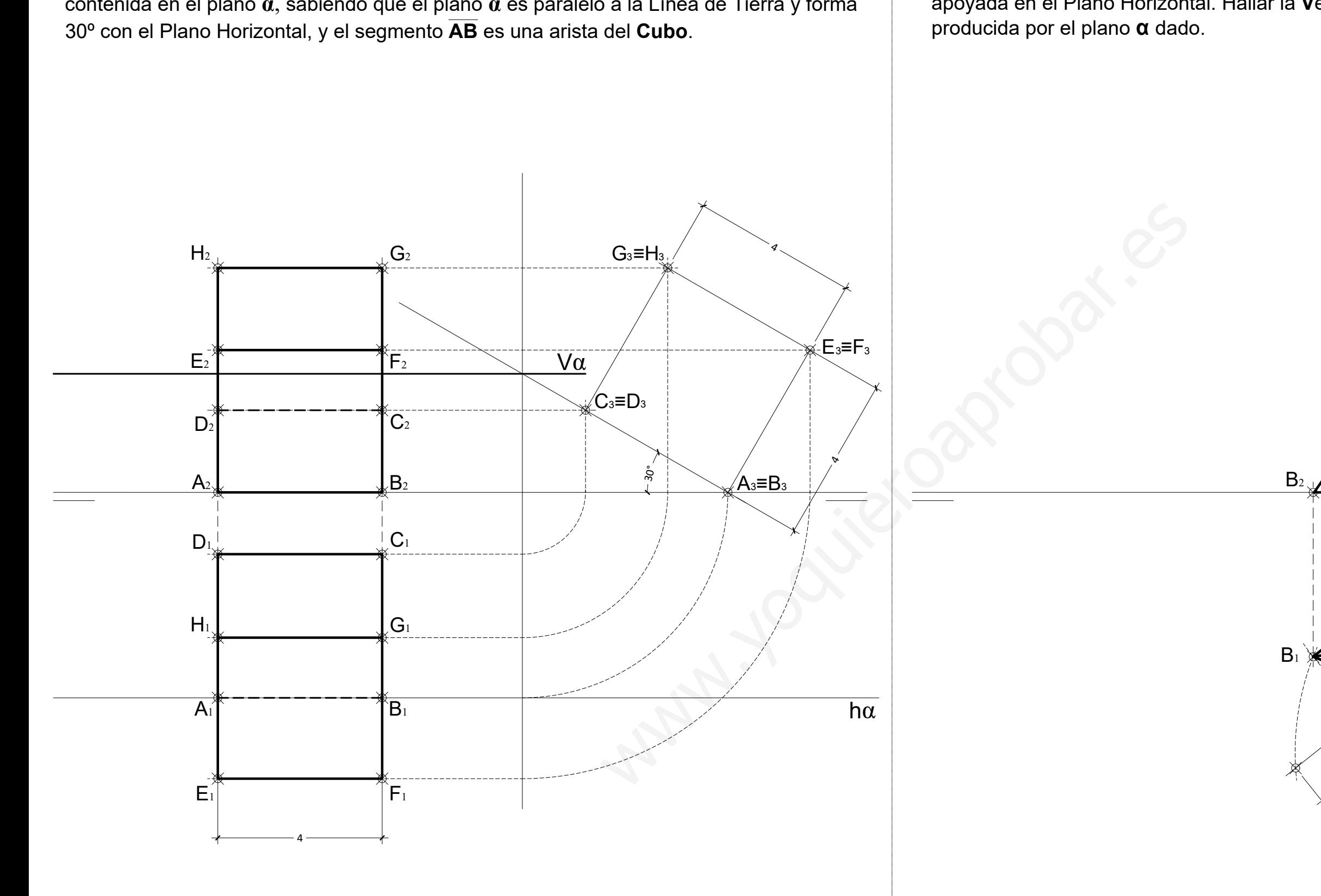

### **GRUPO A GRUPO B**

### *2.- EJERCICIO DE TANGENCIAS.*

A partir de los puntos dados, dibuja el trazado de tangencias del siguiente croquis a escala 1:1. Indica los centros de los arcos y los puntos de tangencias de la solución. (cotas en mm.)

## $60 \rightarrow$  $\mathcal{R}_{\text{S}}$  and  $\mathcal{R}_{\text{S}}$ R10  $O_1 \times \longrightarrow$  $R_{60}$  /  $\lambda$  $R_{10}$  $R_{\odot}$ Wernich Company of the Company of the Company of the Company of the Company of the Company of the Company of the Company of the Company of the Company of the Company of the Company of the Company of the Company of the Comp  $R60 R20$ 40  $\mathcal{R}_{\mathcal{O}}$  and  $\mathcal{R}_{\mathcal{O}}$  $O_1 \times$   $\downarrow$   $\downarrow$   $\downarrow$   $\downarrow$  $\bigotimes_{\mathbb{C}}$  .

A partir de los puntos dados, dibuja el trazado de tangencias del siguiente croquis a escala 1:1. Indica los centros de los arcos y los puntos de tangencias de la solución. (cotas en mm.)

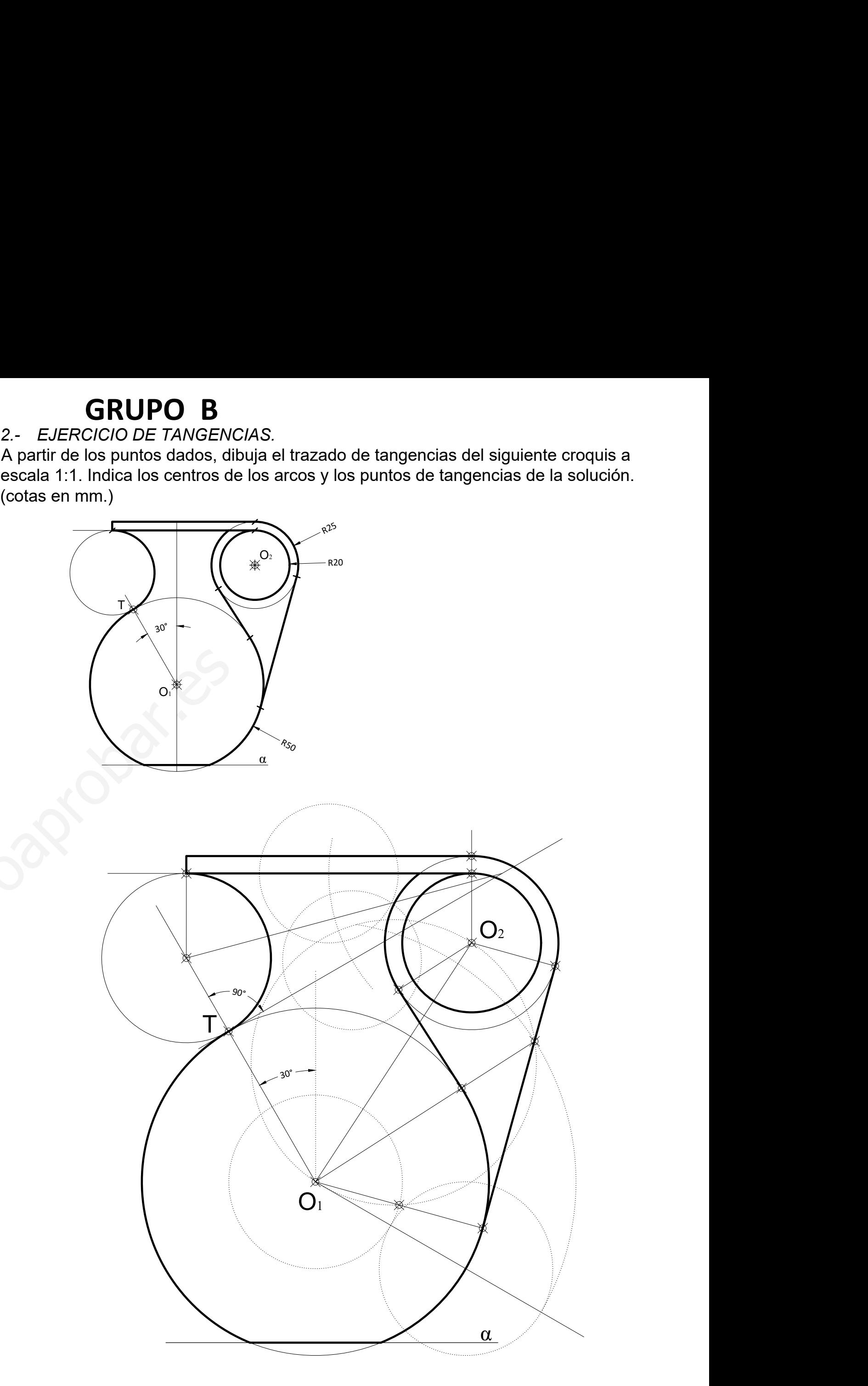

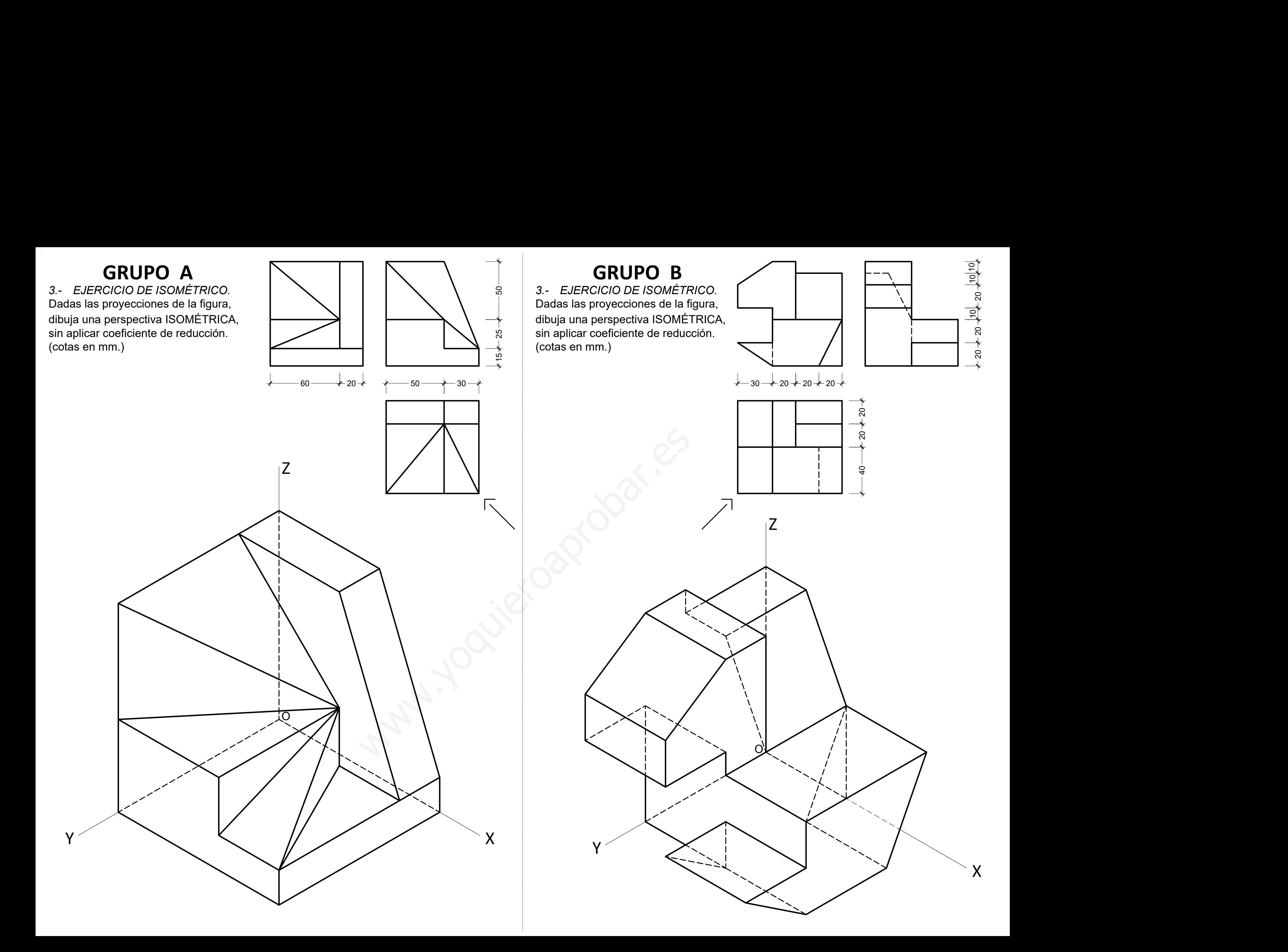

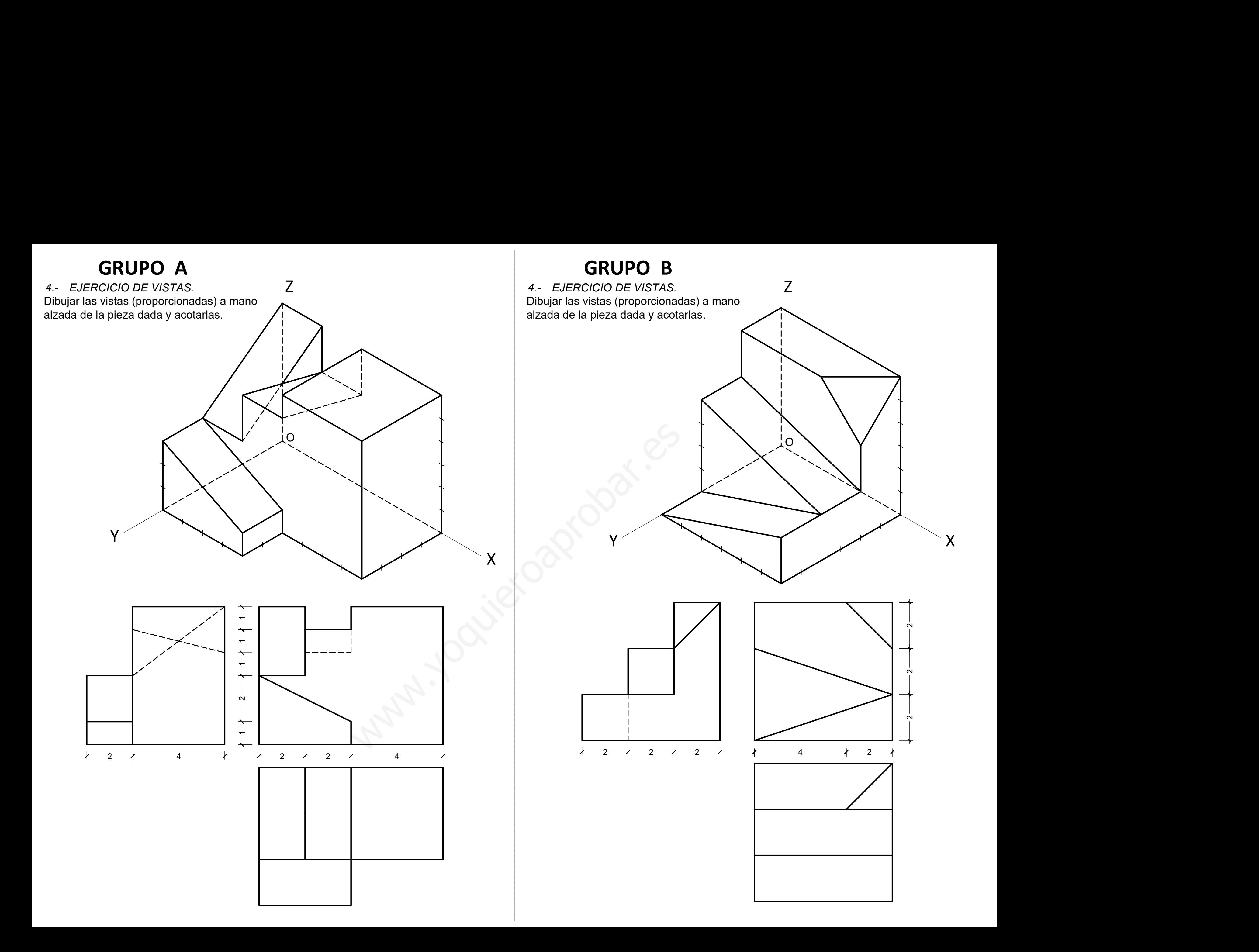